## Draw colour and label the following diagram of Abacus (chapter -1)

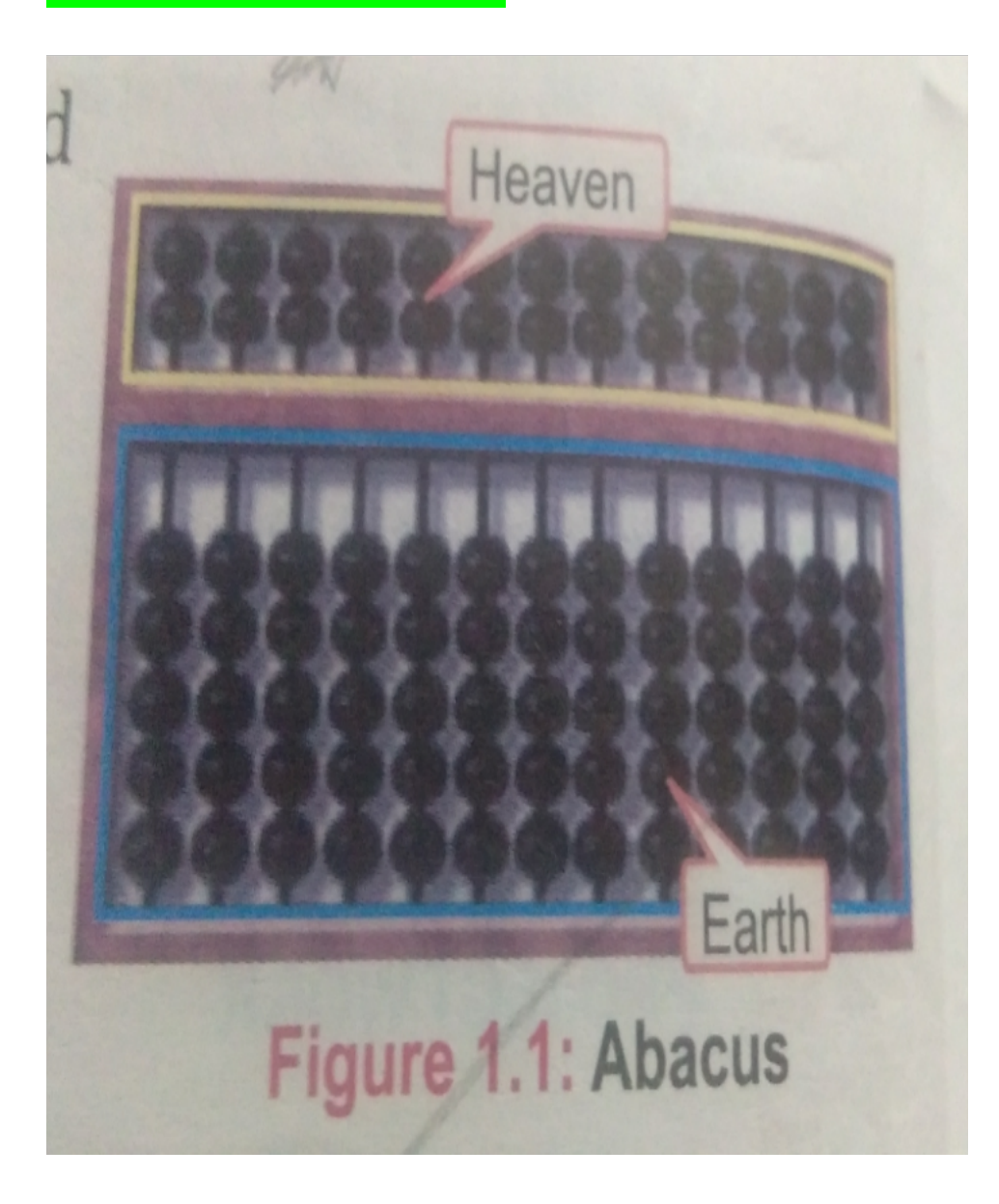